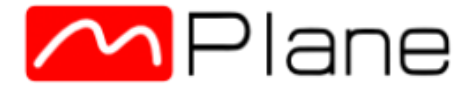

**Grant Agreement** n. 318627

#### The MPlane distributed measurement infrastructure Overview, insights & hindsights

Dario Rossi Professor dario.rossi@telecom-paristech.fr http://www.telecom-paristech.fr/~drossi

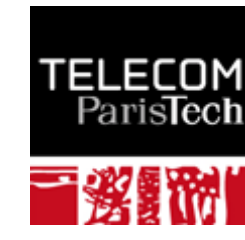

Journée du Conseil Scientifique de l'Afnic, #JCSA2015, July 9th 2015

Motivations > Measurement > Architecture > Ecosystem > Example of use > Summary

#### **Today Internet**

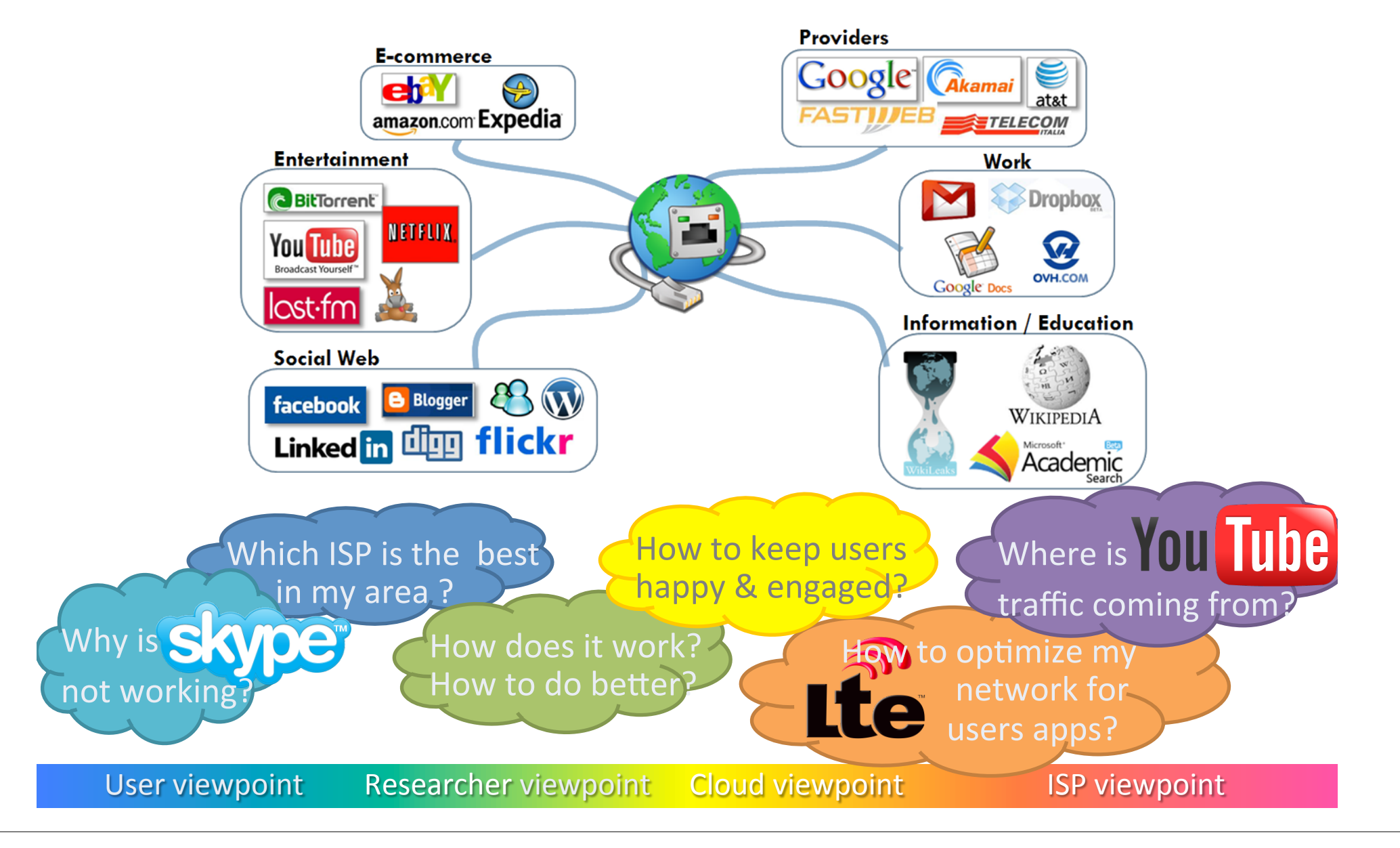

Motivations > Measurement > Architecture > Ecosystem > Example of use > Summary

#### **Today Internet**

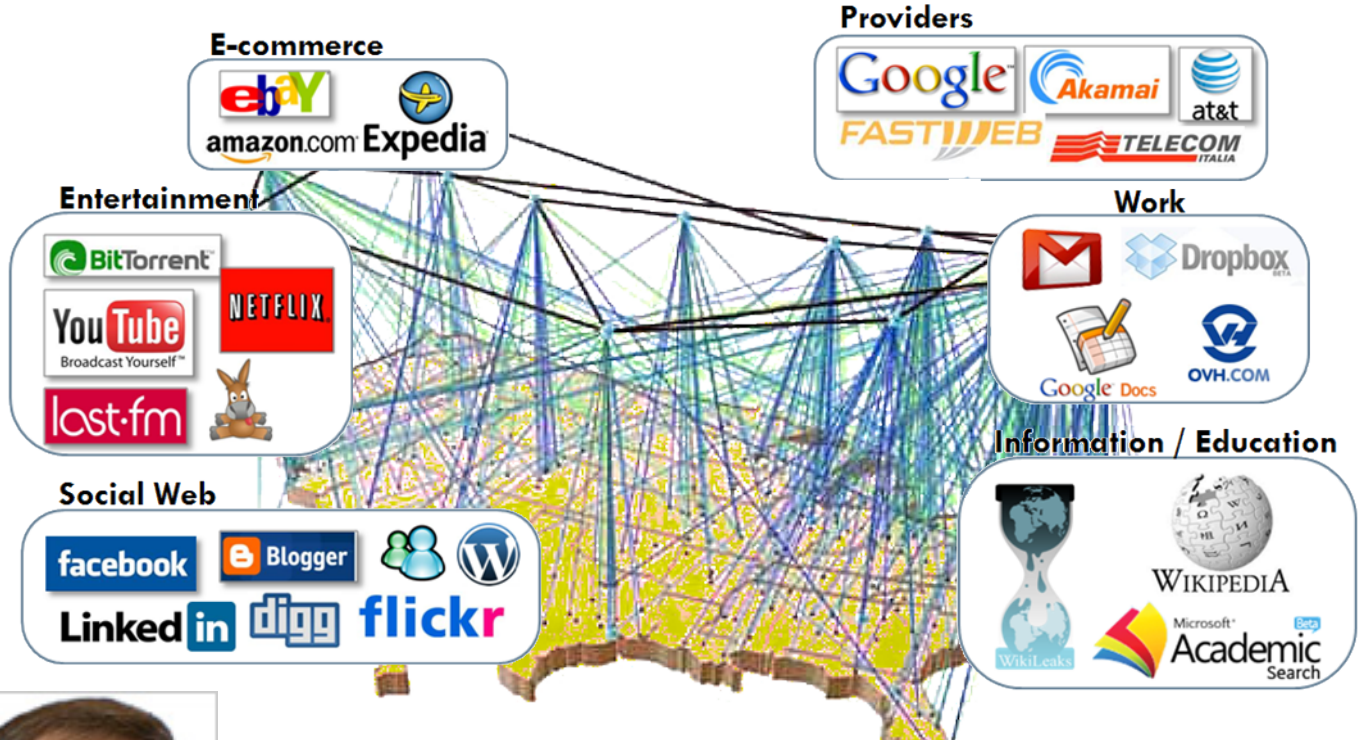

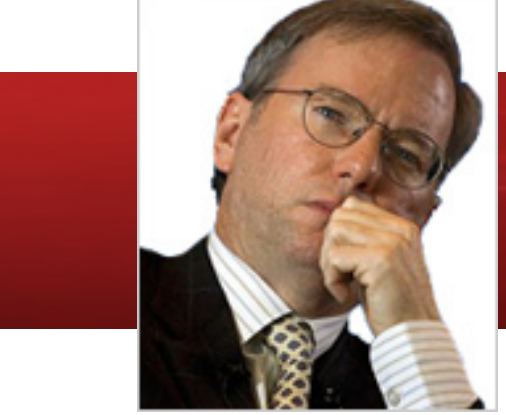

"The Internet is the first thing that humanity has built that humanity doesn't understand, the largest *experiment in anarchy that we have ever had."* 

*Eric Schmidt – ex Google Exec. Chairman* 

Internet Measurement Shed light on the Internet operational obscurity

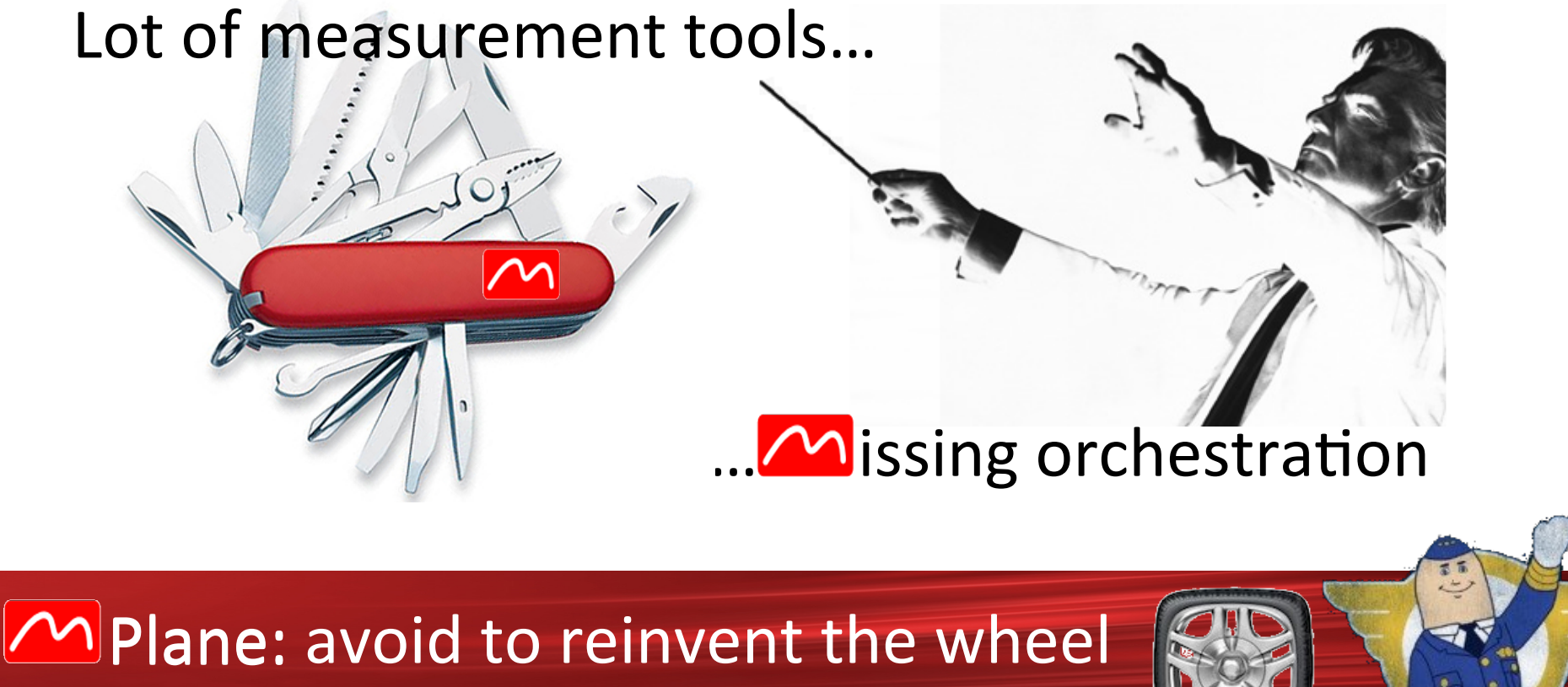

& assist in building automated pilots!

**Motivations** 

### Two kinds of **Measurements**

- Passive
	- Observe network traffic without interference

Measurement

 $-$  Similar to Aristotle's observational method

- Active
	- $-$  Perturb the network  $\&$ measure its reaction
	- $-$  Similar to Newton's experimental method

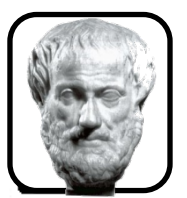

Άριστοτέλης @aristotle

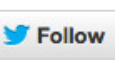

All science is either practical, poetical or theoretical (Metaphysics)

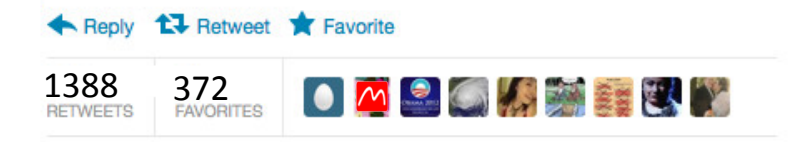

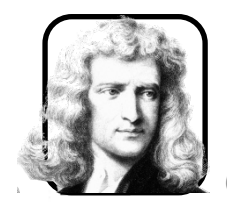

**Sir Isaac Newton** @newton

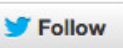

Every body continues in its state of rest, or of uniform motion in a right line, unless it is compelled to change that state by forces impressed upon it (Principia)

Reply 17 Retweet **T** Favorite

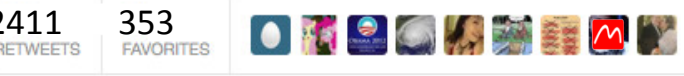

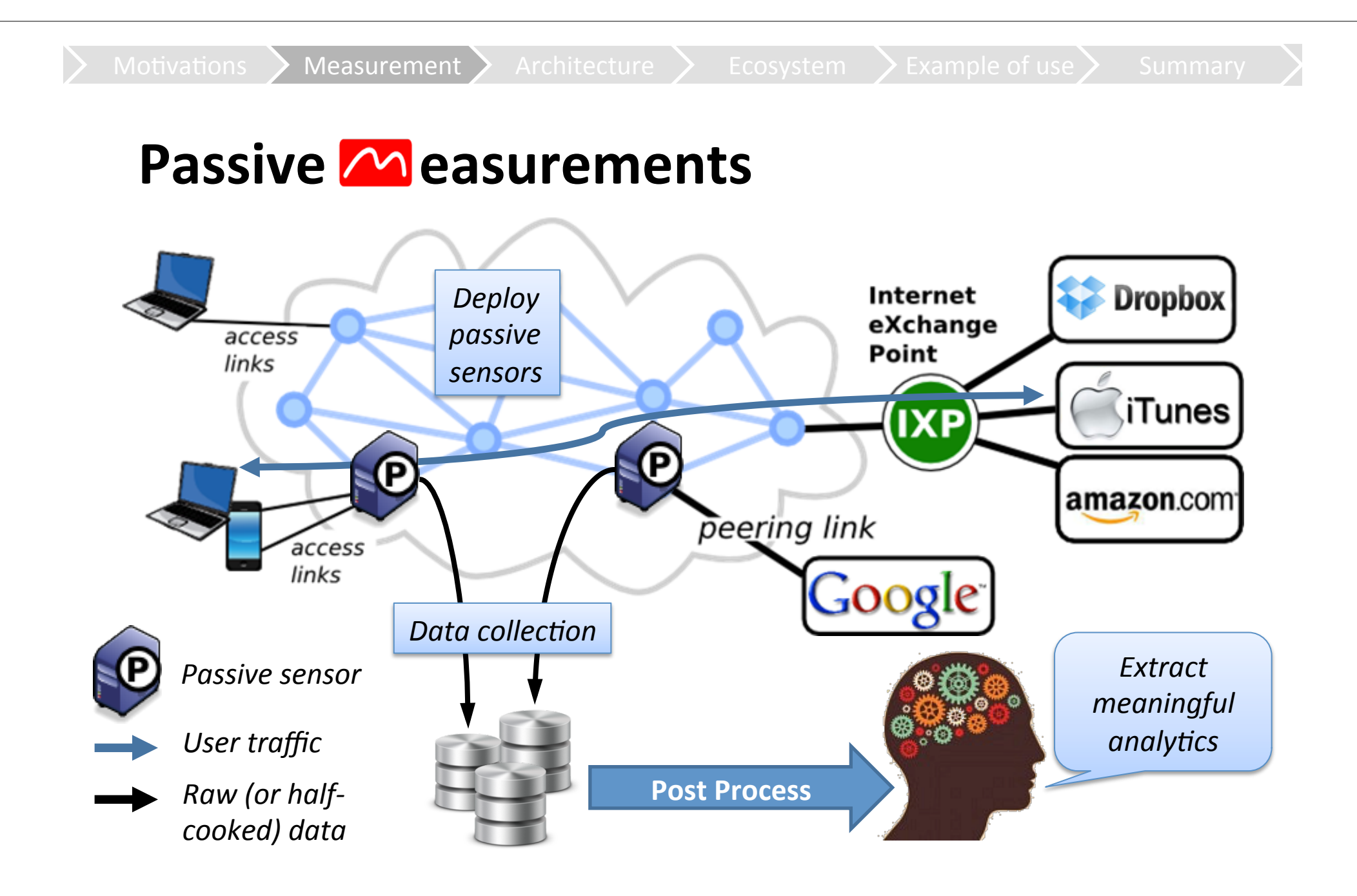

#### **Active Measurements**

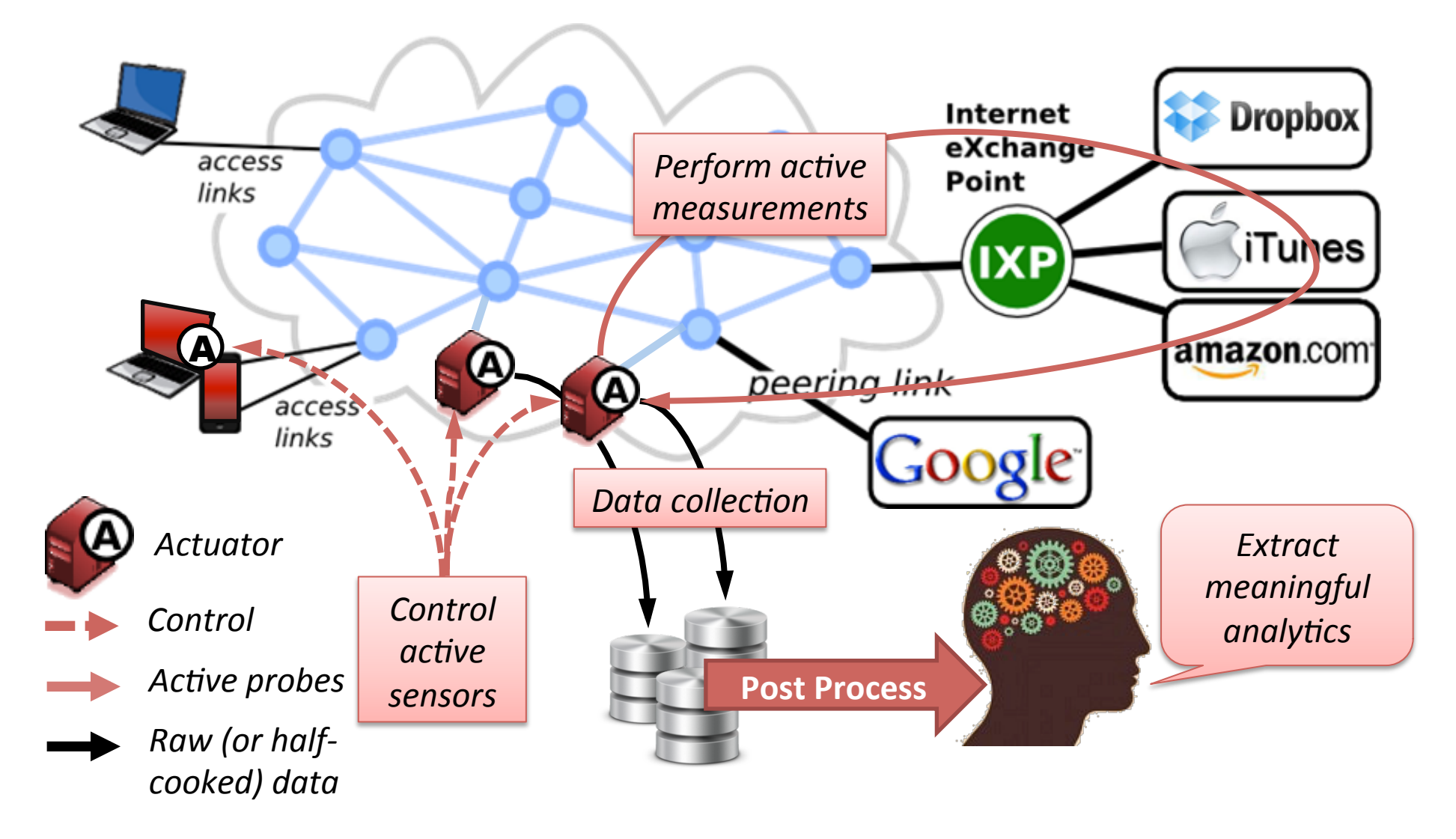

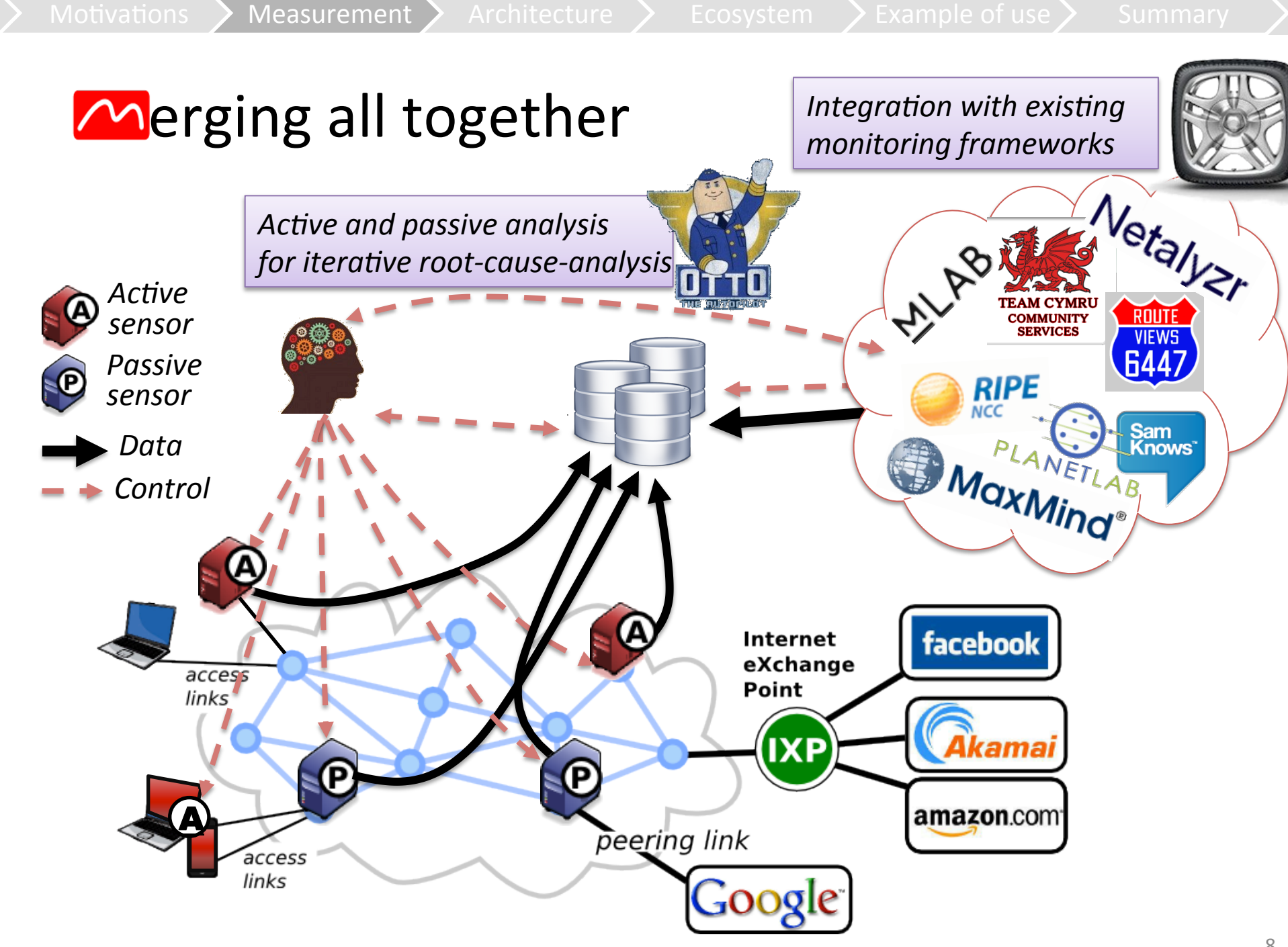

# (the Big Data moment)

#### Traffic $\sim$  easurements orders of  $\sim$  agnitude

- 40Gbps (157PB/yr) full-packet processing at each passive sensor, with up to  $O(10^7)$  traffic classifications per second...
- $-$  O(10<sup>9</sup>) active probes in an Internet anycast census... (more on that later if time allows)

#### To be compared with

- The Large Hadron Collider (LHC), generates ~25PB/yr and O(108) collisions per second
- Sloan Digital Sky Survey (SDSS), generates ~73TB/yr
- Capacity of the Human genome with 2-bits bases  $\sim O(10^9)$

of Sony Classical] [Image from http://irevolution.net/category/big-data/

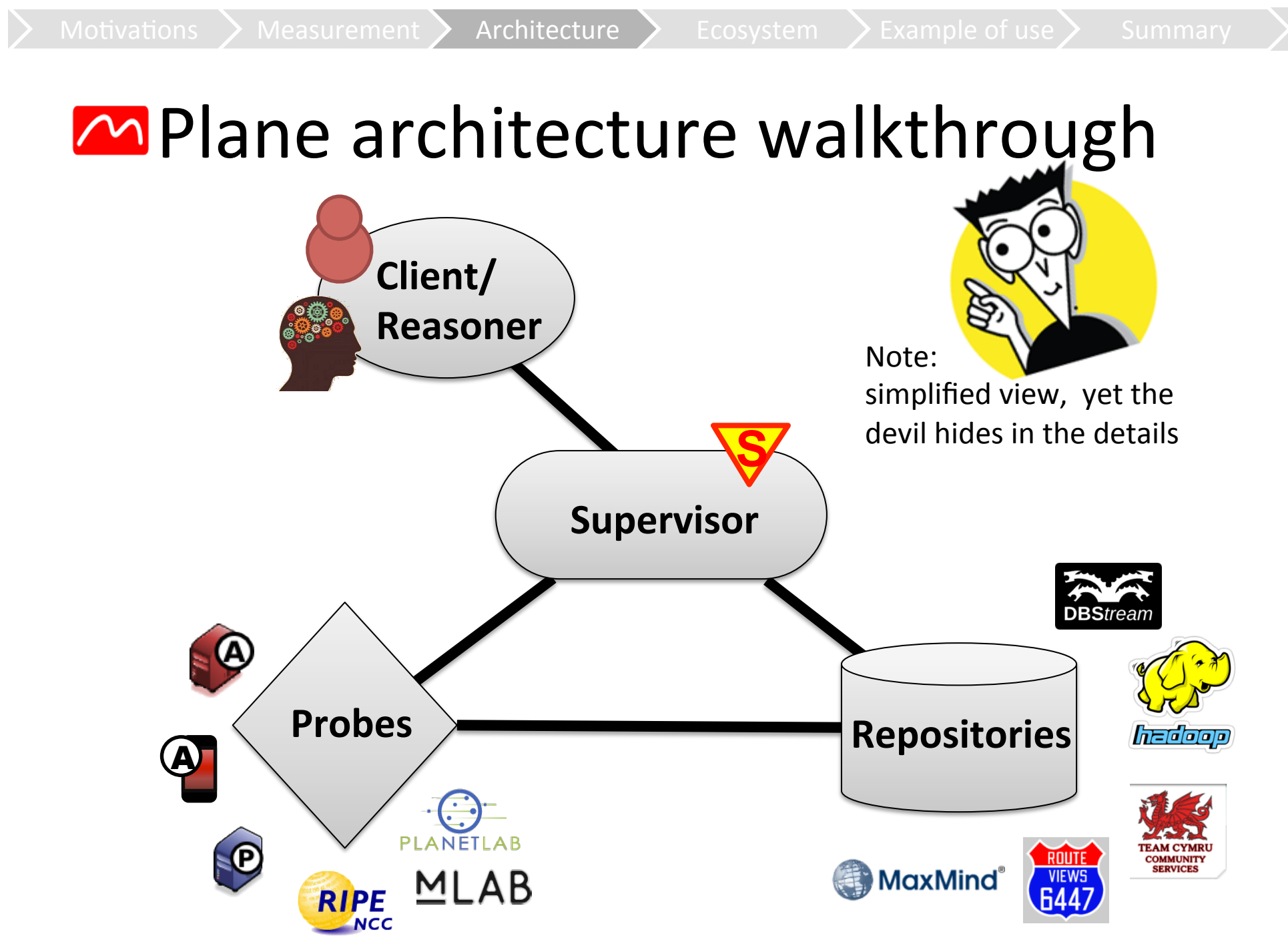

#### MPlane architecture: entities

Architecture

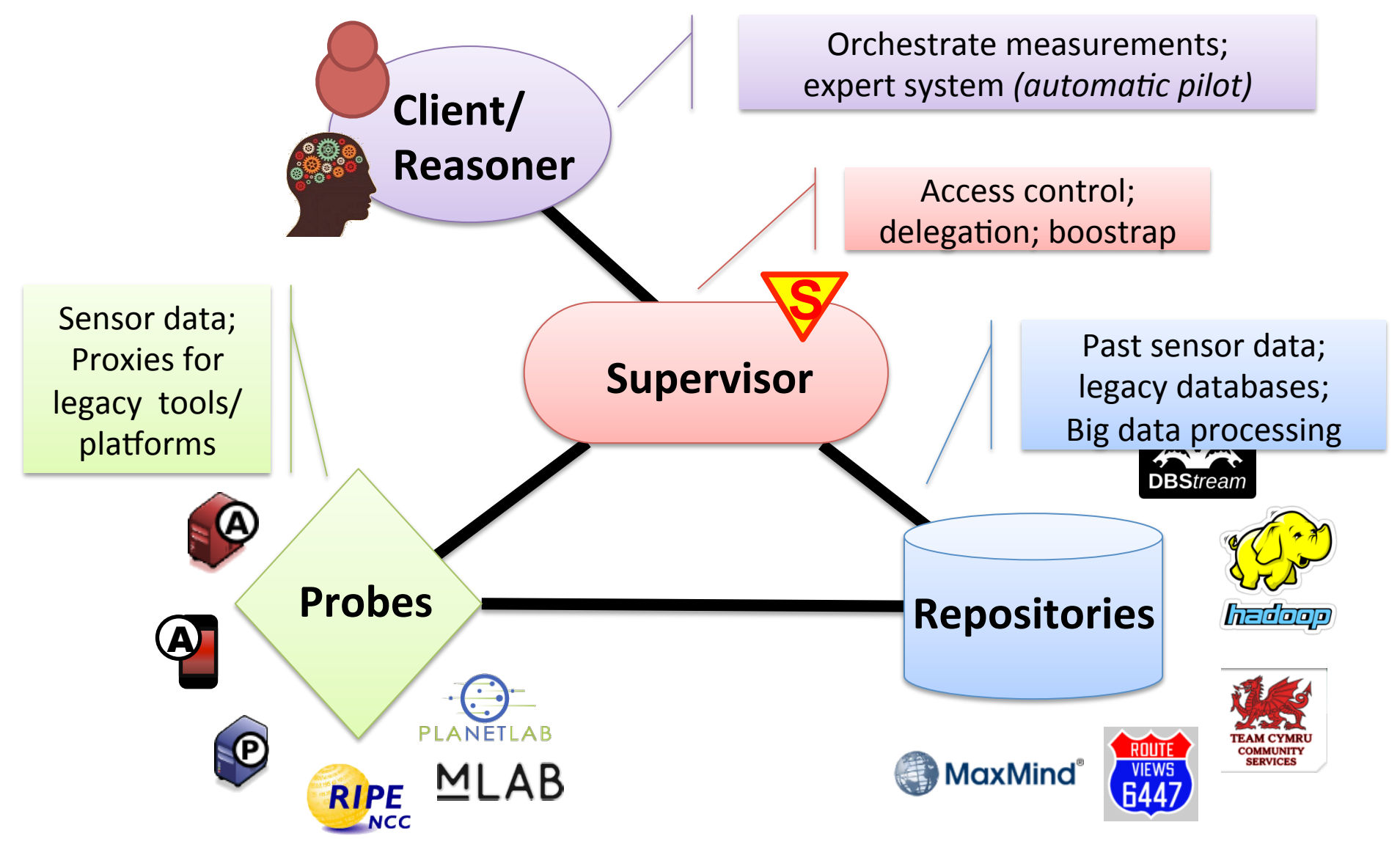

#### MPlane architecture: interfaces

Architecture

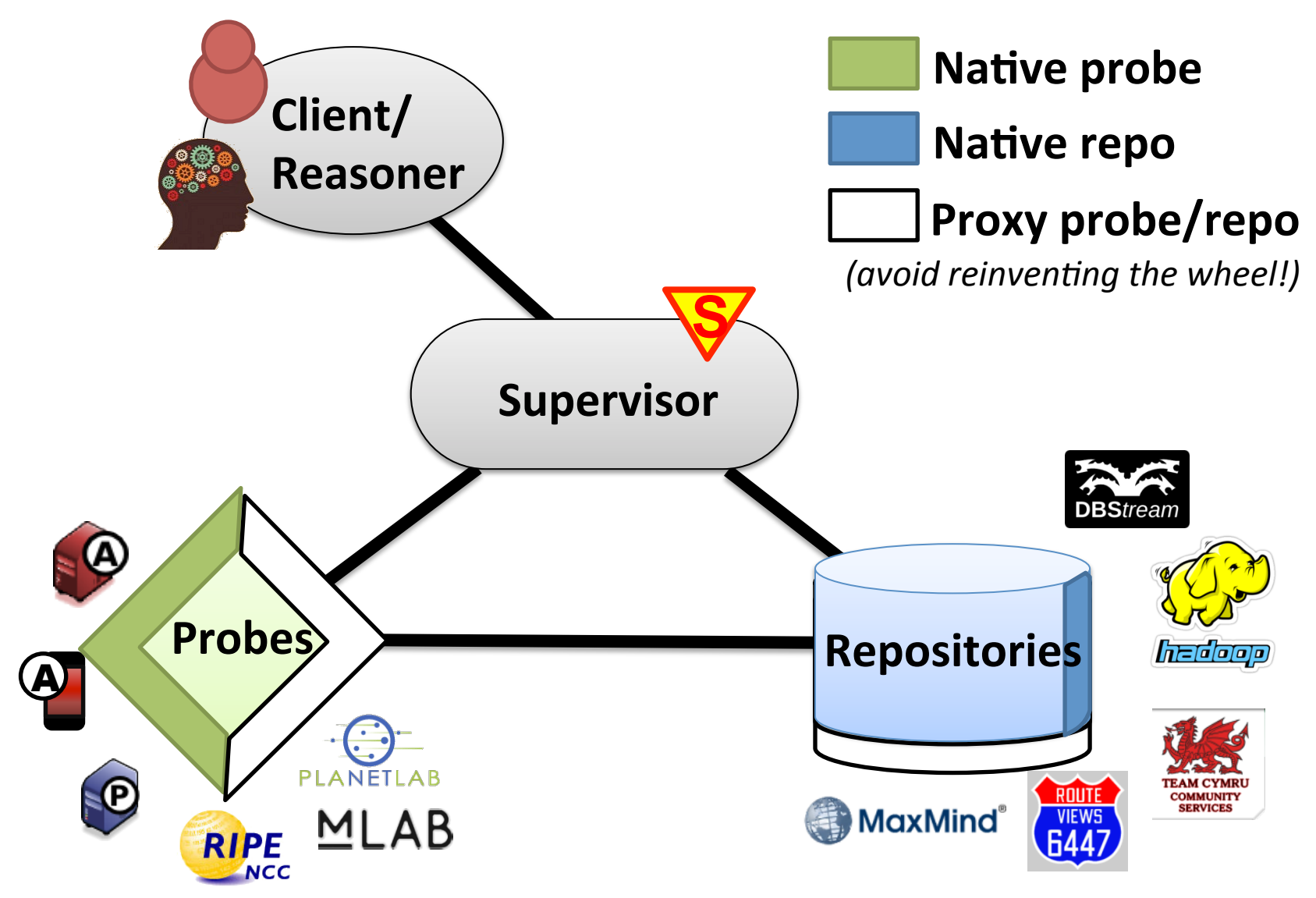

#### MPlane architecture: messages

Architecture

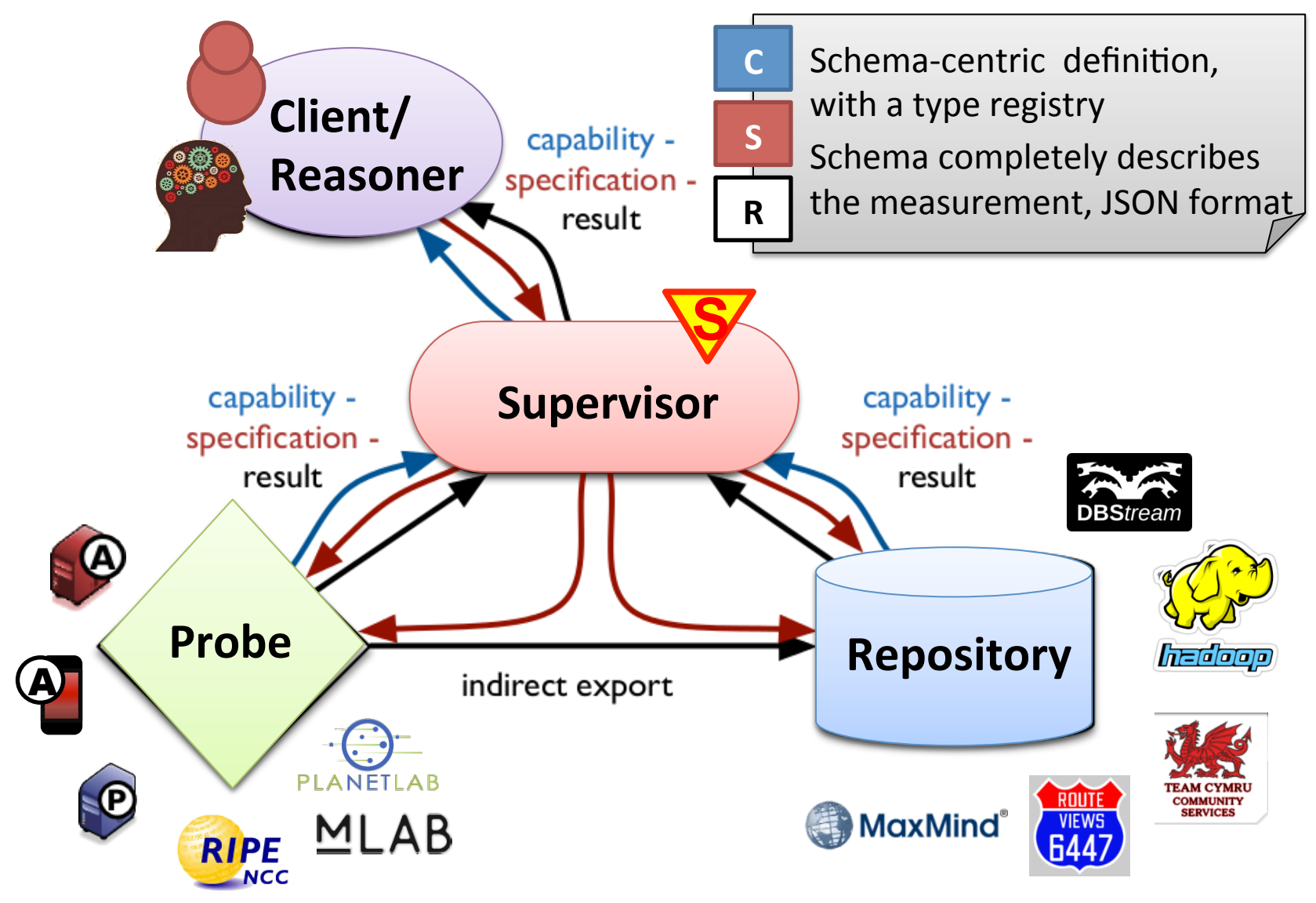

### MPlane architecture: messages

Architecture

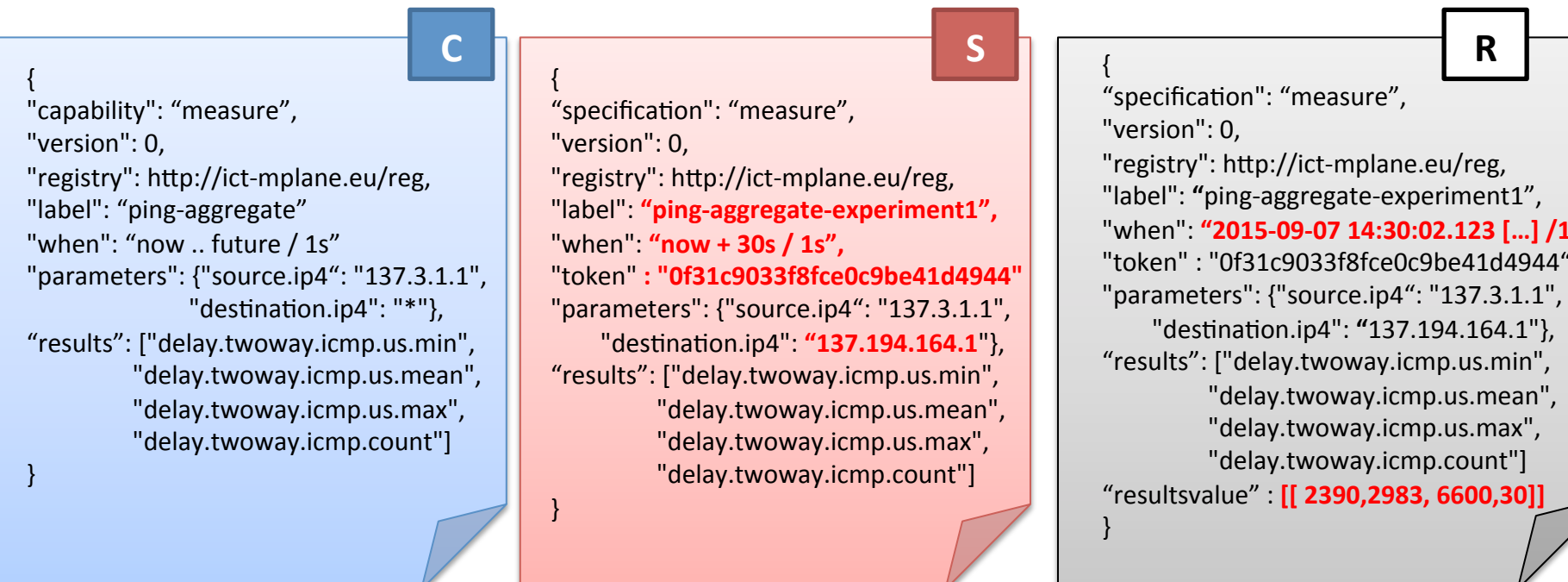

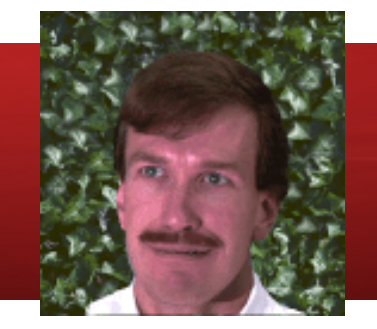

\*grin\* If I'd known then that [ping] would be my most famous accomplishment in life, I might have worked on it another day or two and added some more options.

> Mike Muuss - US Army Research Laboratory  $14$

 $s''$ 

#### **MPlane architecture: transport**

Motivations > Measurement > Architecture > Ecosystem > Example of use > Summary

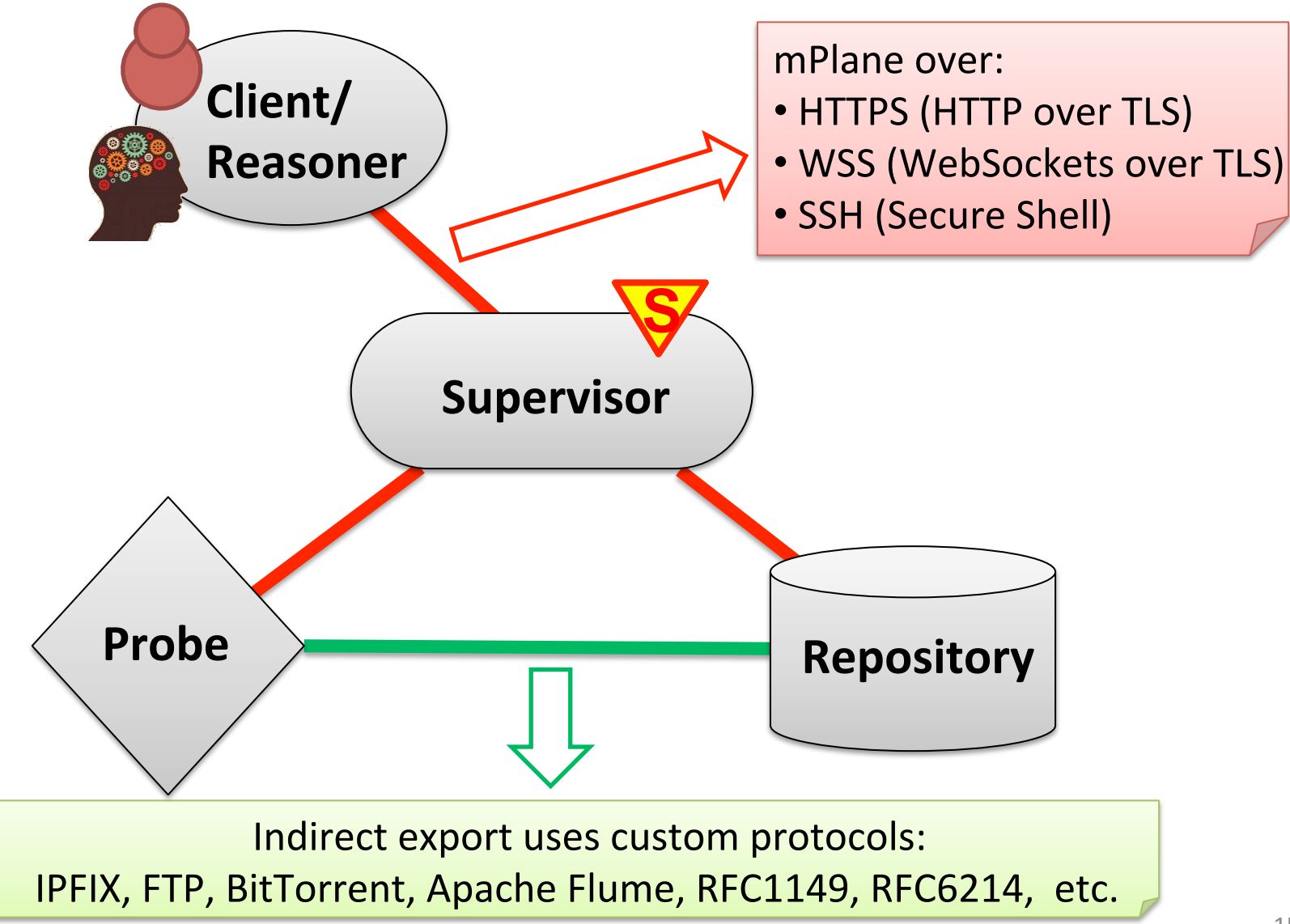

## **MPlane architecture: workflow**

Motivations > Measurement > Architecture > Ecosystem > Example of use > Summary

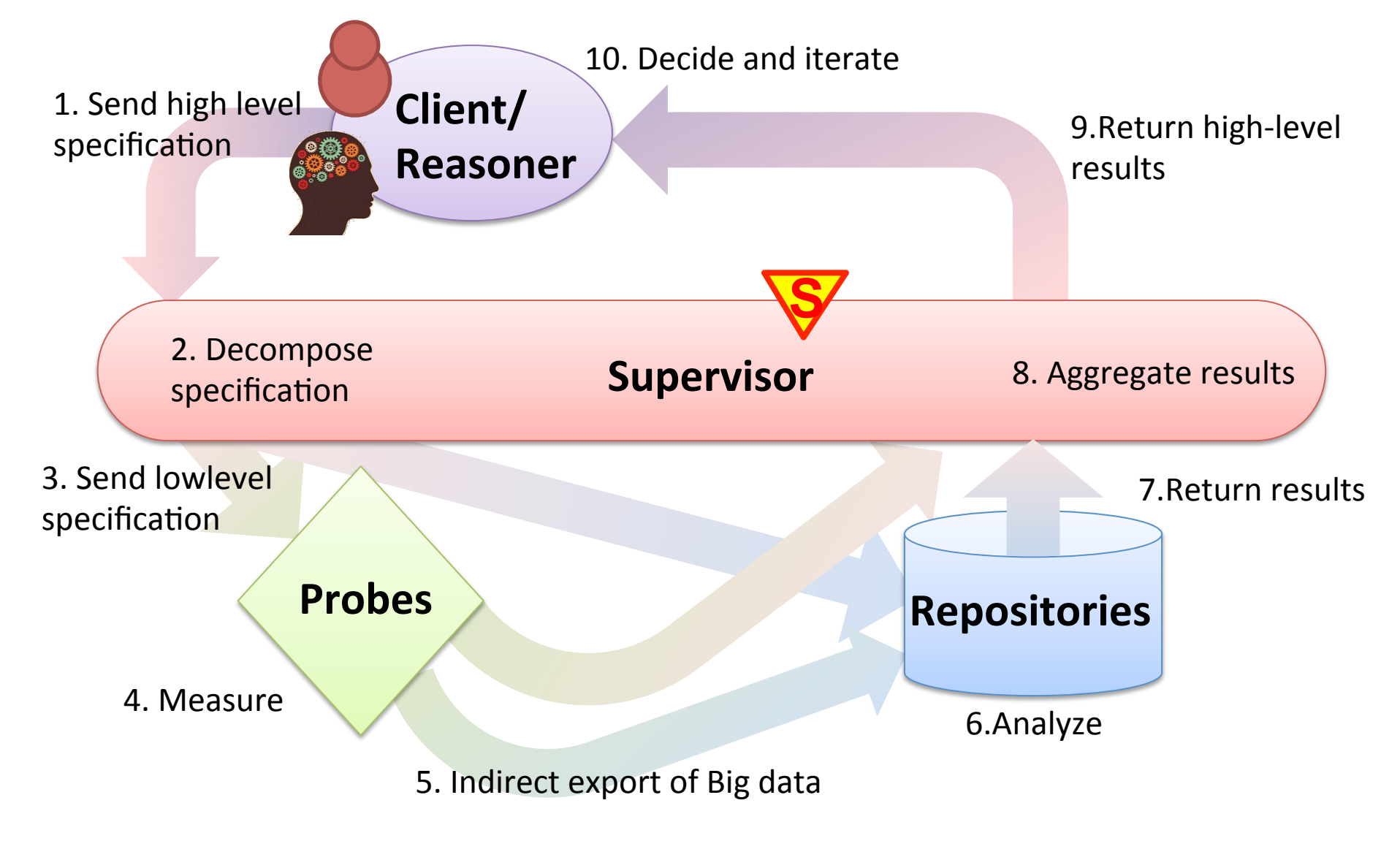

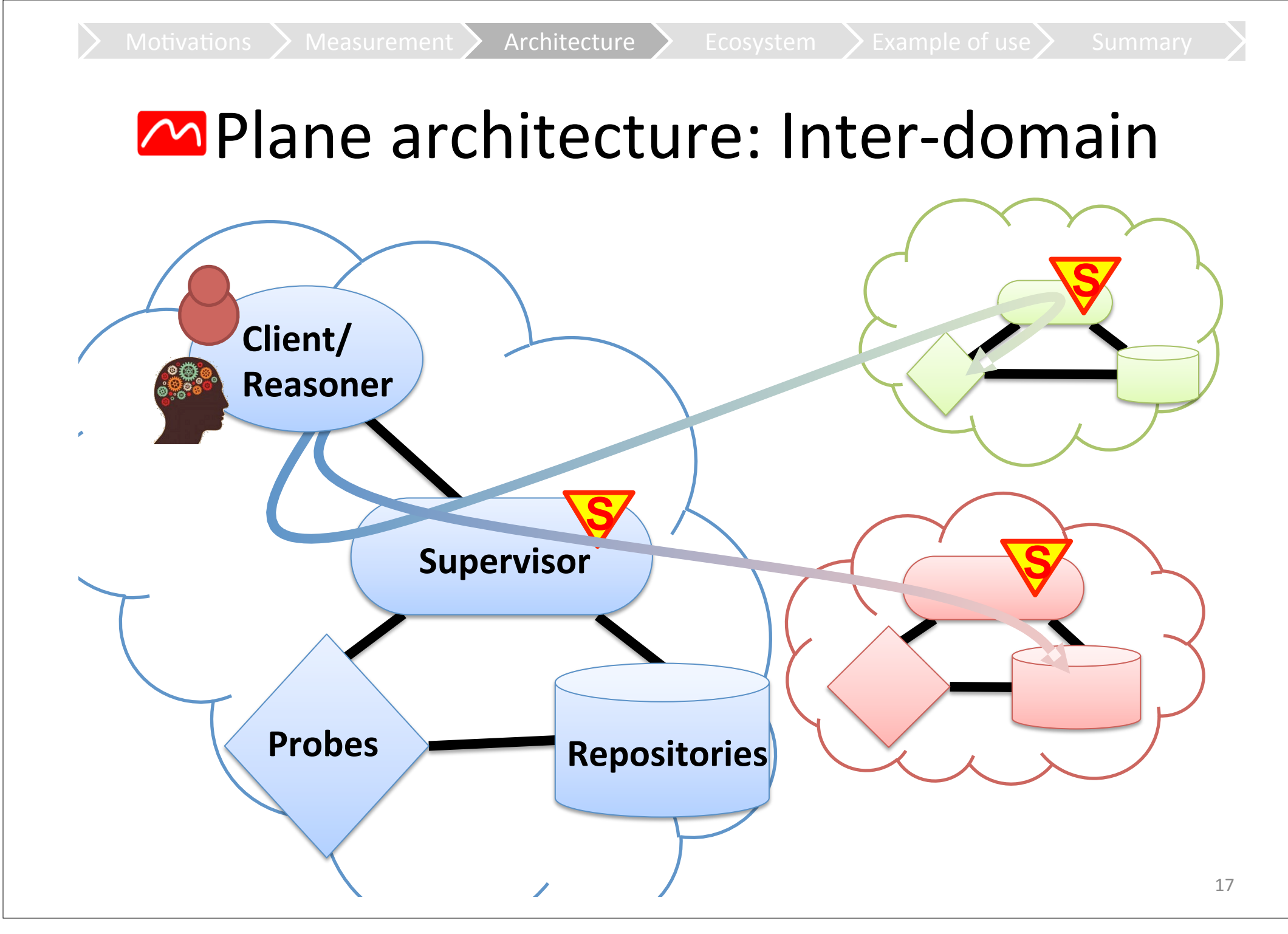

#### The broader<sup>M</sup> easurement ecosystem

Motivations > Measurement > Architecture > Ecosystem > Example of use > Summary

- **"From global measurements to local management"** 
	- $-10$  partners, 3.8 MEUR, FP7 STREP
	- More focused use case: Build a framework out of **Knows** probes
	- Knowledge sharing (e.g., joint work, Dagsthul seminars, etc.)
- IETF Large-Scale Measurement of Broadband Performance (LMAP)
	- Defines the components, protocols, rules, etc., but does not specifically target adding "a brain" to the system
	- Common core set, Largely interoperable
- IETF IP Performance Metrics (IPPM)
	- Registry related, we use its vocabulary as much as possible
- IETF IP Flow Information Export (IPFIX)
	- $-$  Indirect export related, active contributors
- Others in scope
	- IETF DOCTORS; tcpm; ConEx; NETCONF; IRTF NMRG; ETSI STQ; ITU SG12

#### MPlane consortium

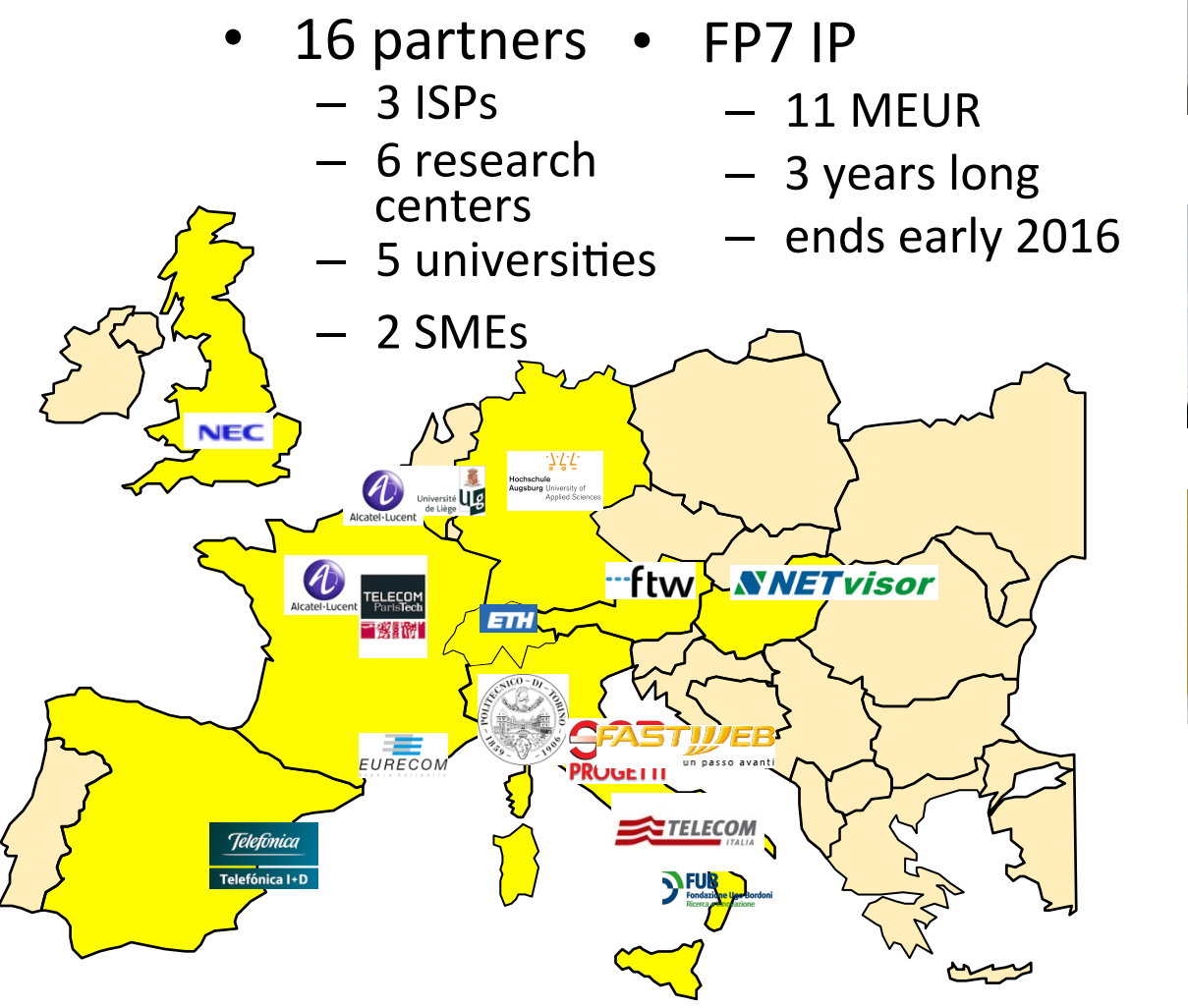

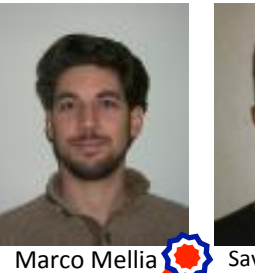

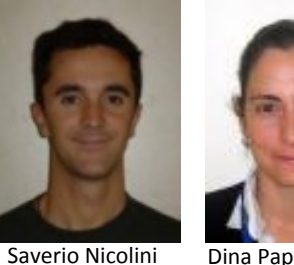

Dina Papagiannaki **Telefonica** 

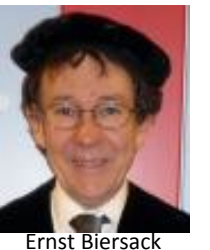

POLITO!

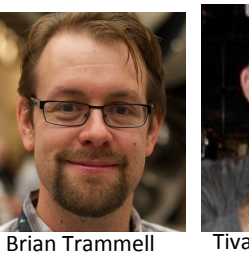

**NEC** 

ETH!

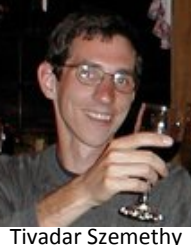

NetVisor

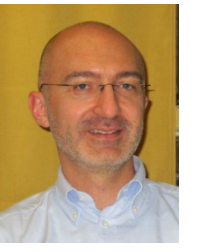

Andrea Fregosi Fastweb

Eurecom

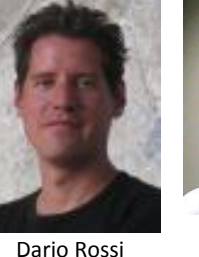

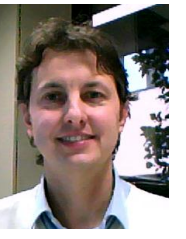

Fabrizio Invernizzi Telecom Italia

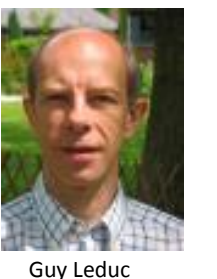

Univ. Liege

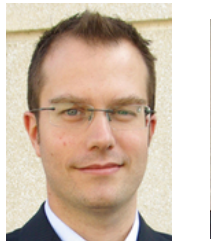

Pietro Michiardi Eurecom

ENST!

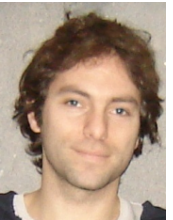

Pedro Casas FTW!

19!

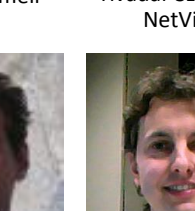

## **MPlane achievements so far**

- Standardization & dissemination
	- 3 RFCs, 5 drafts
	- -80+ papers, including 4 Best paper awards and ACM SIGCOMM IMC & CONEXT, IEEE INFOCOM
- Software

https://www.ict-mplane.eu/public/software and https://github.com/fp7mplane/

(Ready-to-use Virtual Machines under preparation)

• Check the demos on You Tube

https://www.youtube.com/channel/UCHGS6UIUKvGZTyt5DemmPaw

#### "Biased sampling":

Anycast geolocation as a showcase of mPlane achievements

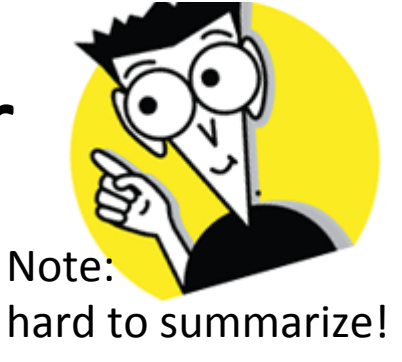

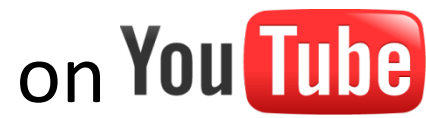

Ecosystem

#### **IP Anycast**

- Set of equivalent replicated servers sharing the same IP address, user routed to closest replica (in BGP sense)
- Question: where are Google DNS servers 8.8.8.8?

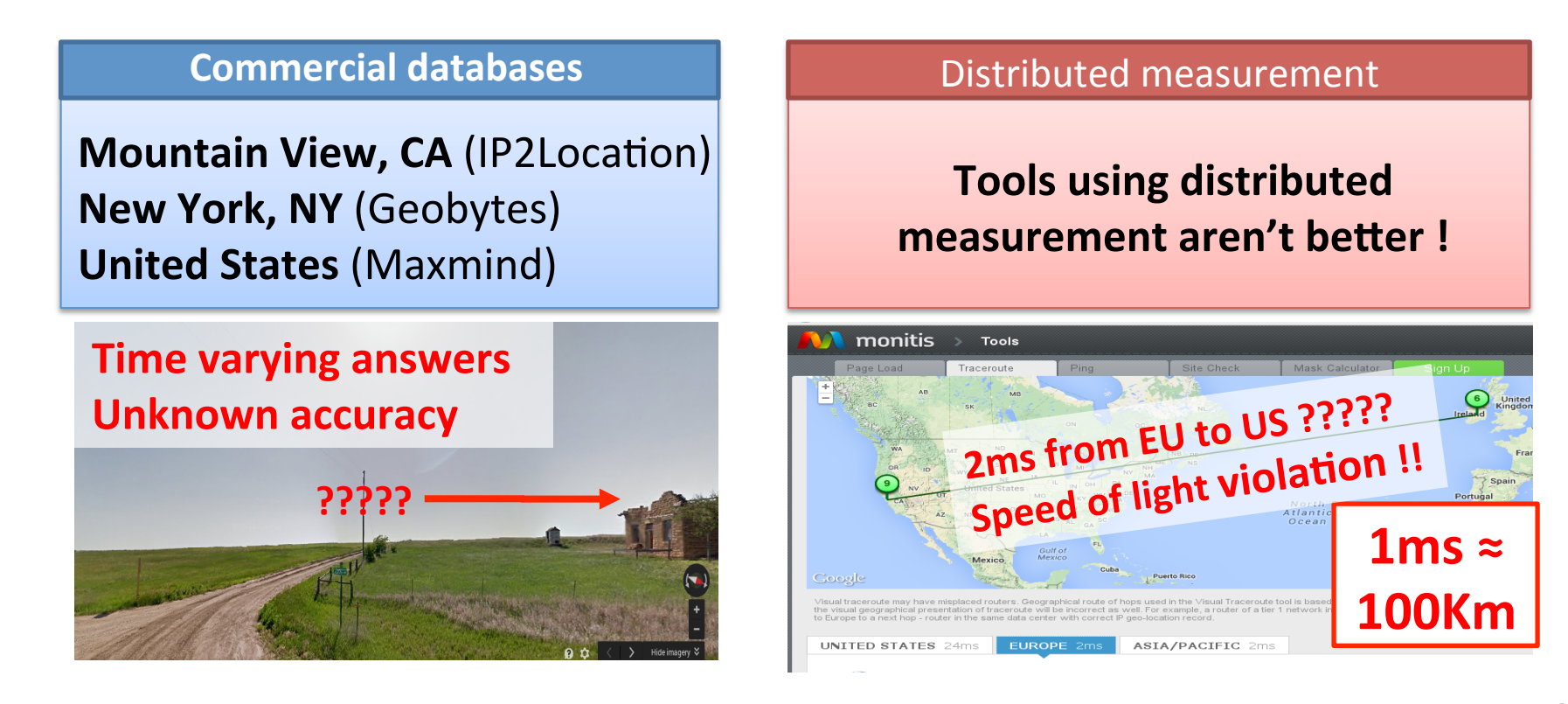

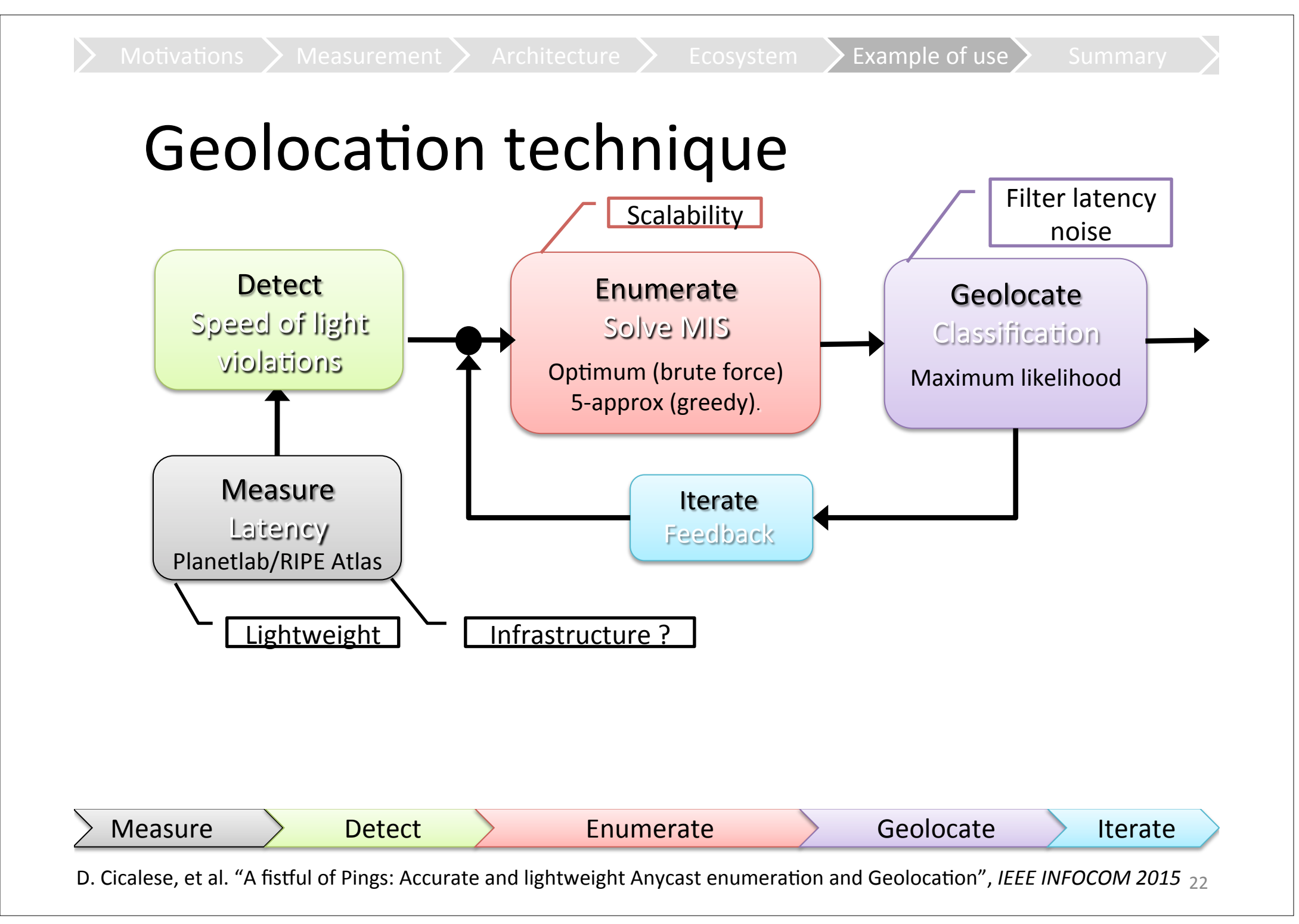

#### **Measurement infrastructure**

Example of use

Infrastructure ?

(Microsoft IP/24 Example)

#### • RIPE Atlas vs PlanetLab

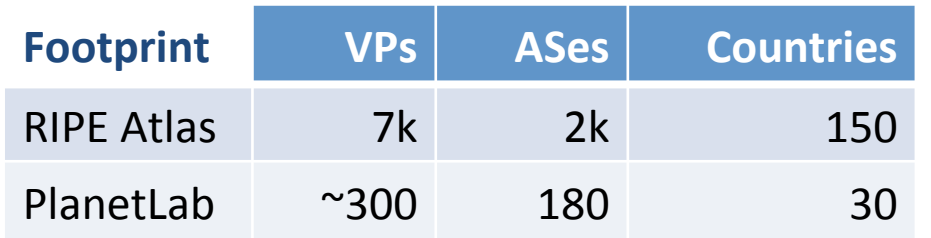

- Anecdotal understanding  $\bullet$ 
	- For some deployments, **RIPE includes PlanetLab**
	- For others, the union is greater than the sum of the parts!
- M Plane enables/simplifies systematic studies

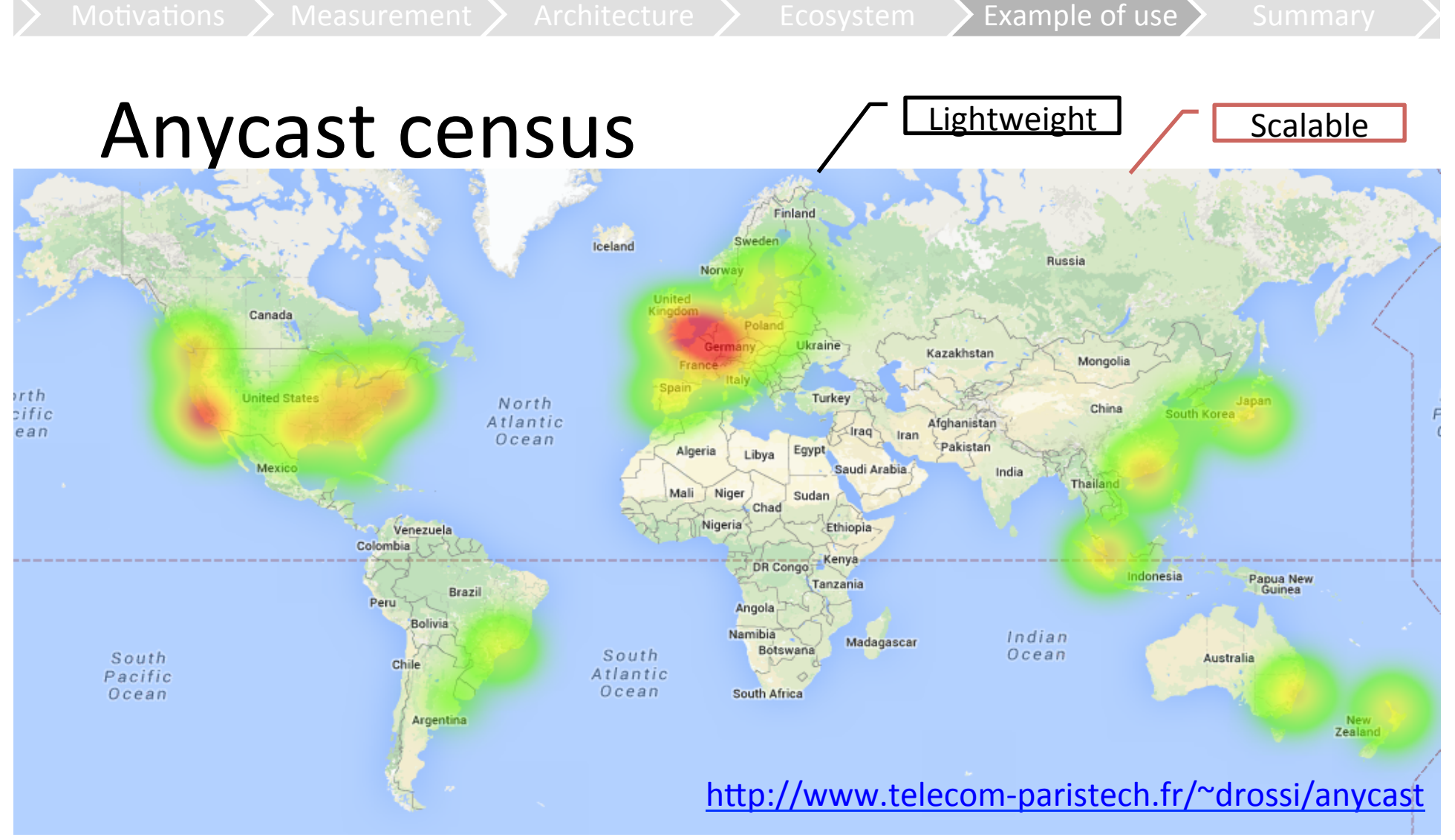

- $O(10^7)$  targets x  $O(10^2)$  active sensors
- O(10<sup>3</sup>) targets /sensor /second
- $O(10^3)$  targets are anycast needle in the IPv4 haystack  $v_{24}$

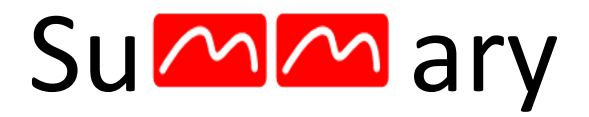

- Overview
	- Measurements to shed light on Internet operational obscurity
- Insights  $\bullet$ 
	- Measurement plane to facilitate expression of measurement capabilities and needs
	- Allow users to concentrate effort on hard problems
	- Avoiding time consuming tasks

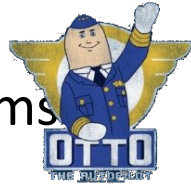

- Hindsights  $\bullet$ 
	- Crucial to foster adoption (GitHub, ready-to-use VMs) to reach a critical mass (incentive in proxying)

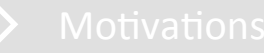

 $\overline{z}$ u

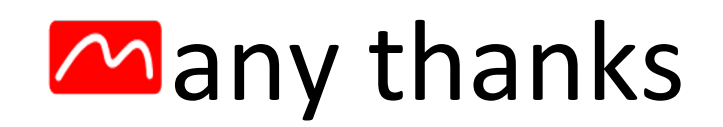

## $??$  | | //

## Backup slides

#### **MPlane architecture: simplistic view**

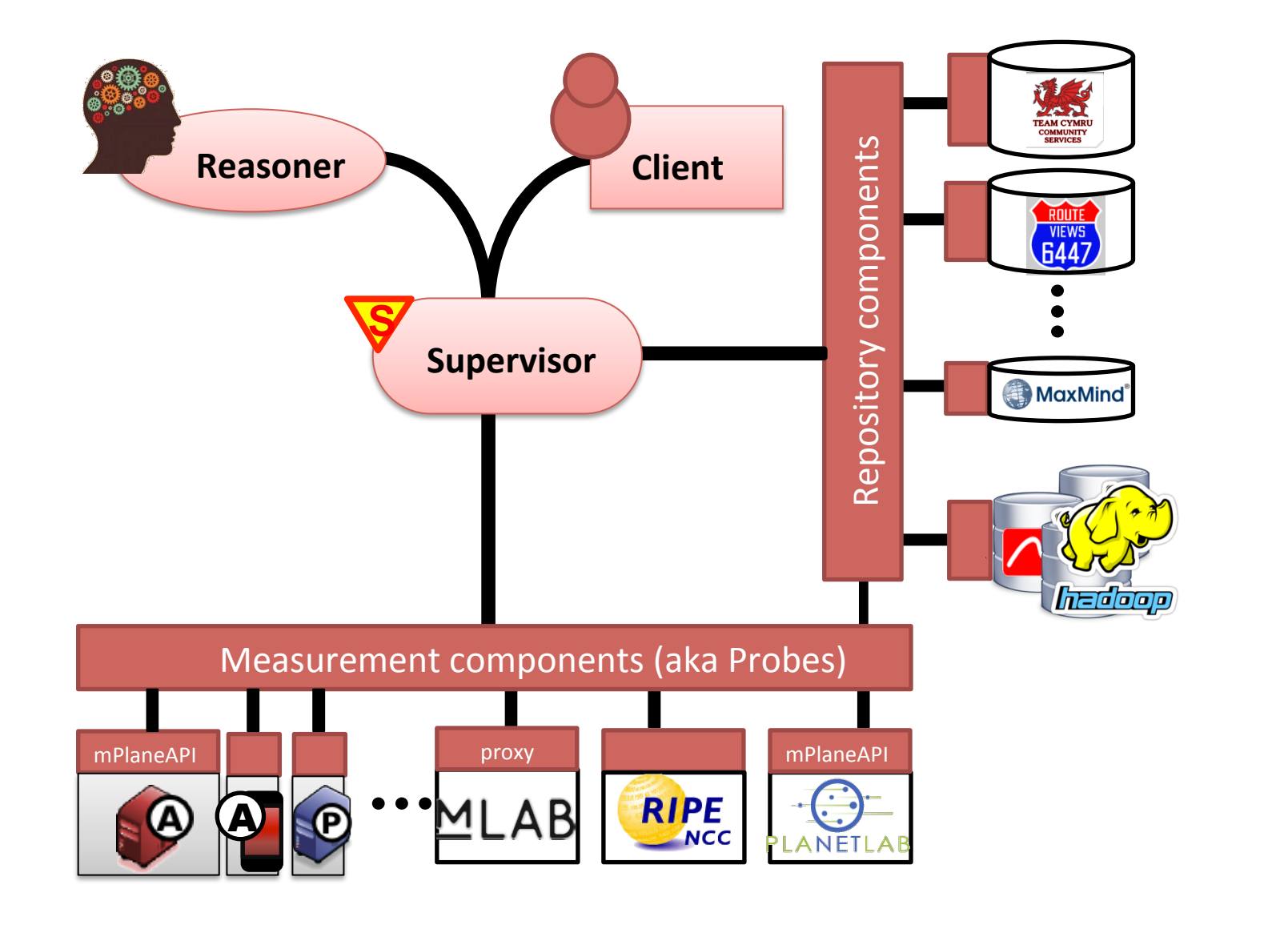

#### MPlane architecture: gory details

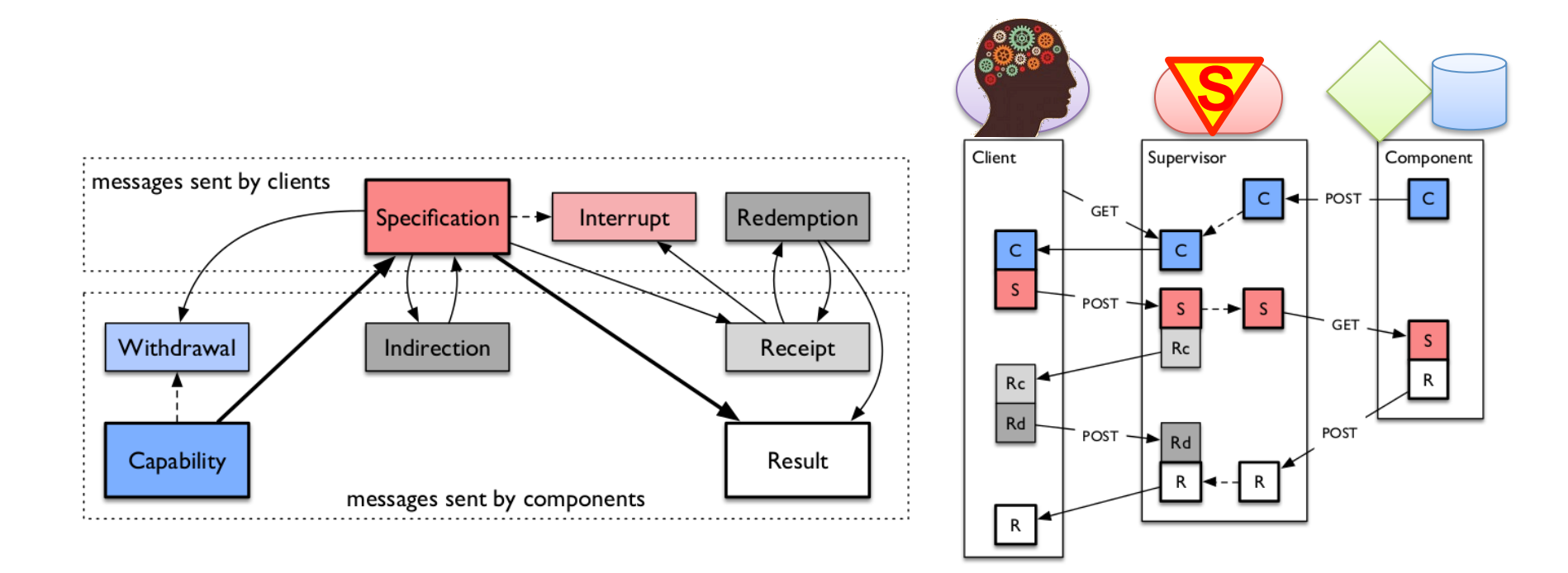

#### Methodology overview

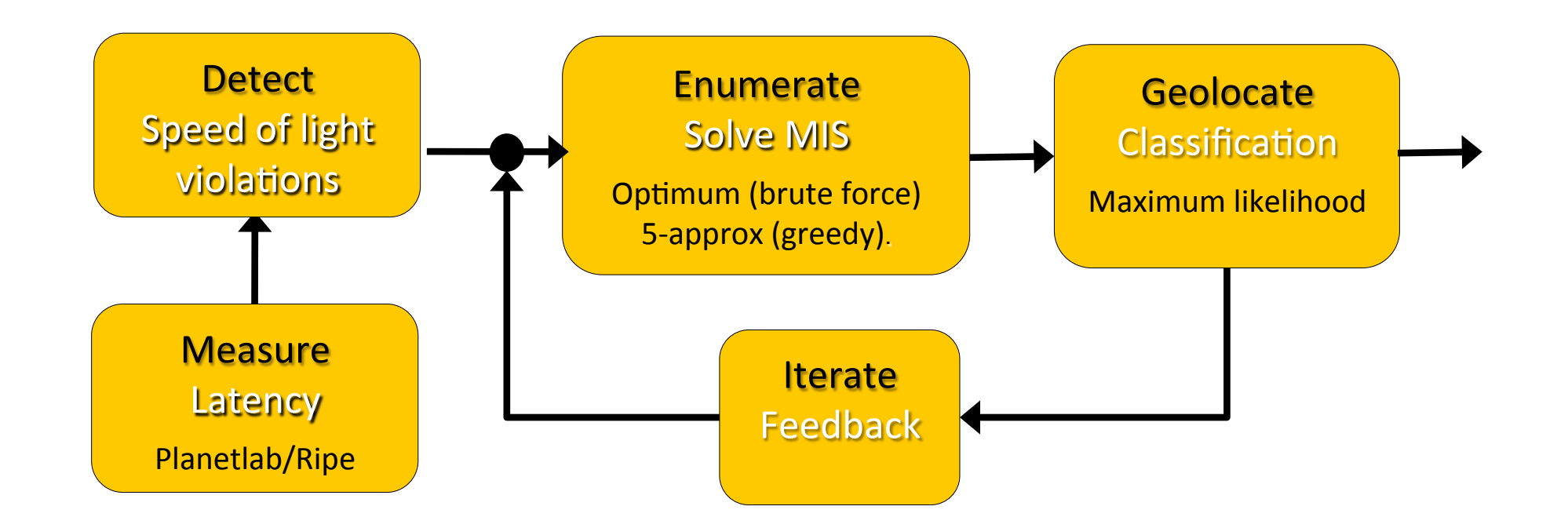

## **Measure**

**Measure** Latency Planetlab/Ripe!

**Detect** peed of light violation

- PlanetLab
	- 300 vantage points
	- Geolocated with Spotter (ok for unicast)
	- $-$  Freedom in type/rate of measurement ICMP, DNS, TCP-3way delay, etc.

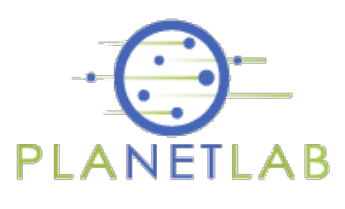

**Enumerate** Solve MIS Optimum (brute force) 5-approx (greedy).

> **Iterate** Feedbac k

**Geolocate** Classification Maximum likelihood

- $\cdot$  RIPE
	- 6000 vantage points
	- Geolocated with MaxMind (ok for unicast)
	- More constrained (ICMP, traceroute)

In this talk: min over 10 ICMP samples

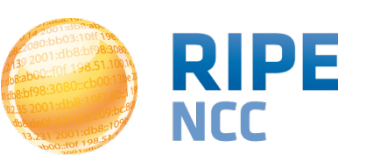

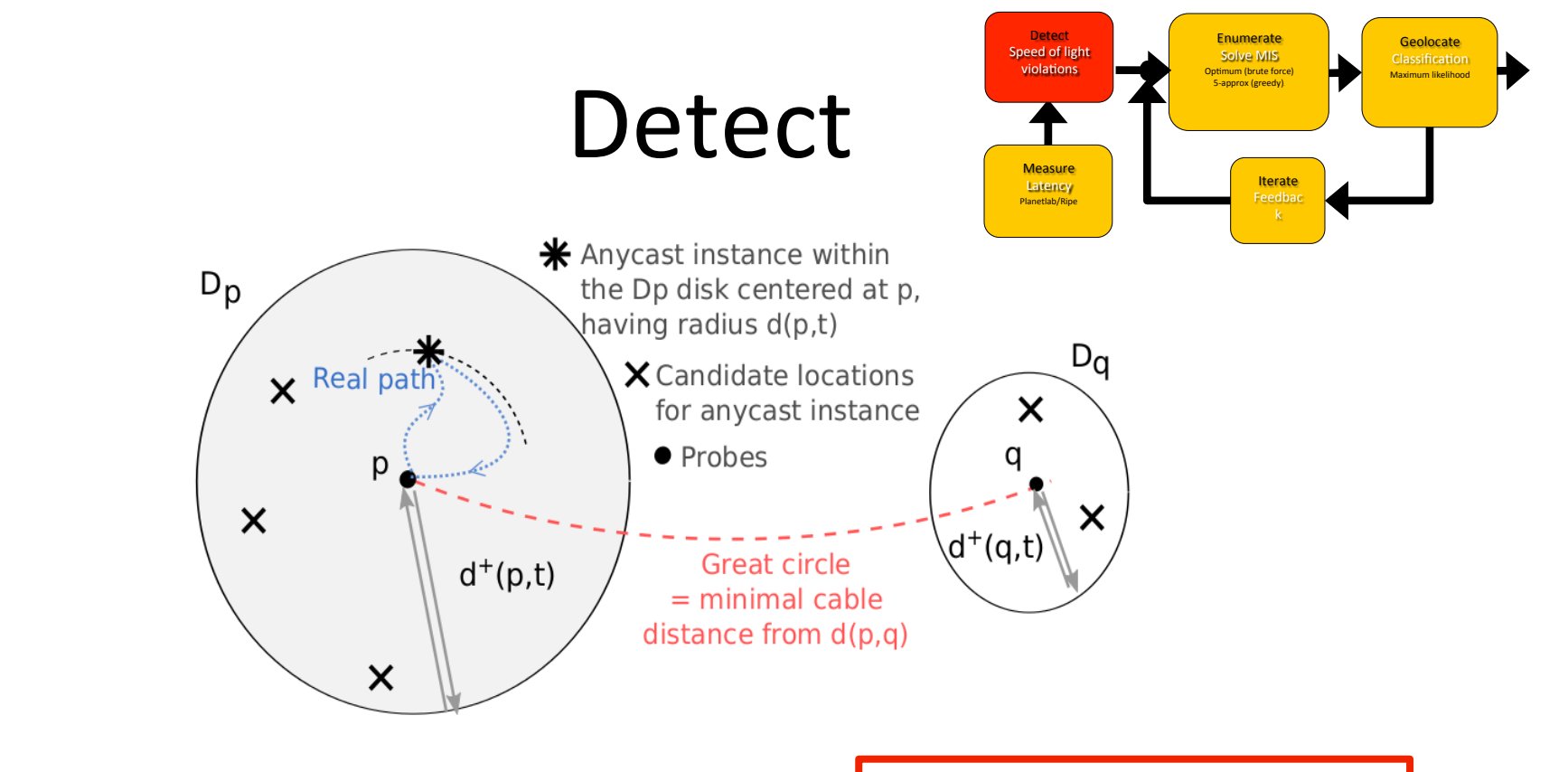

The vantage points **p** and **q** are referring to two different instances if:  $d(p; q) > d(p; t) + d(q; t)$ 

**Packets cannot travel faster** than the speed of light

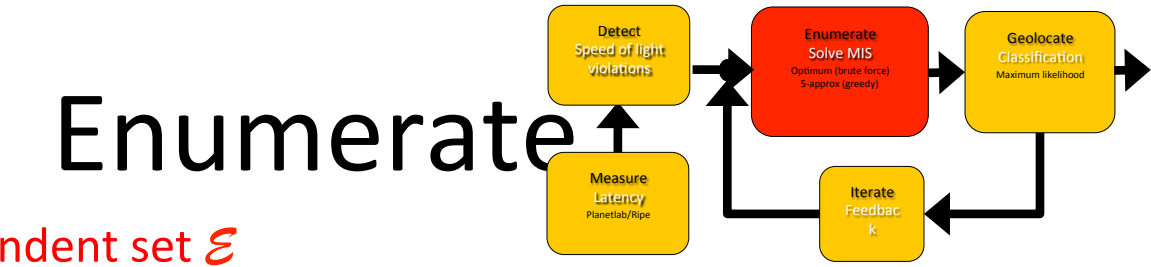

- Find a maximum independent set  $\mathcal E$ 
	- $-$  of discs such that:
	- Brute force (optimum) vs Greedily from smallest (5-approximation)

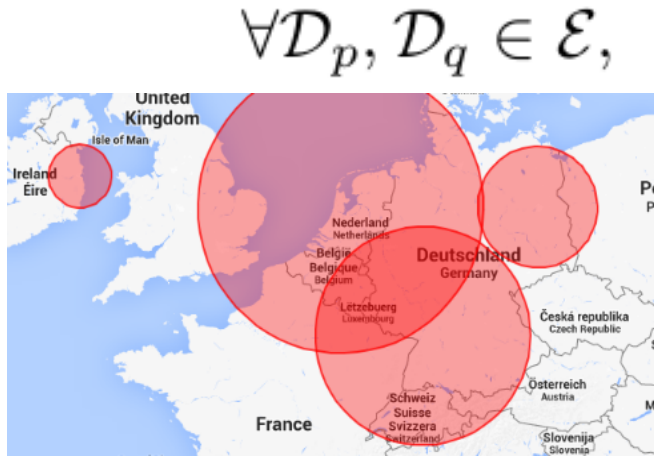

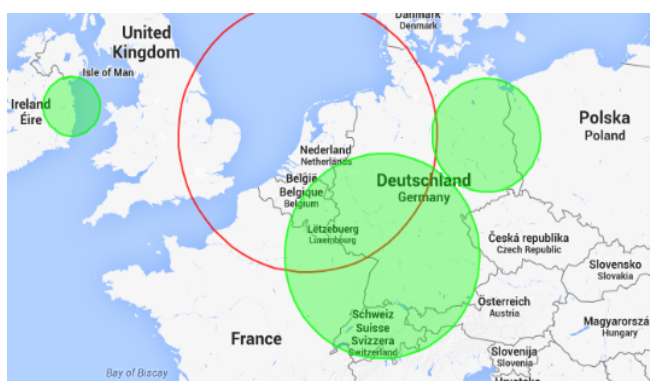

$$
\mathcal{D}_p\cap\mathcal{D}_q=\emptyset
$$

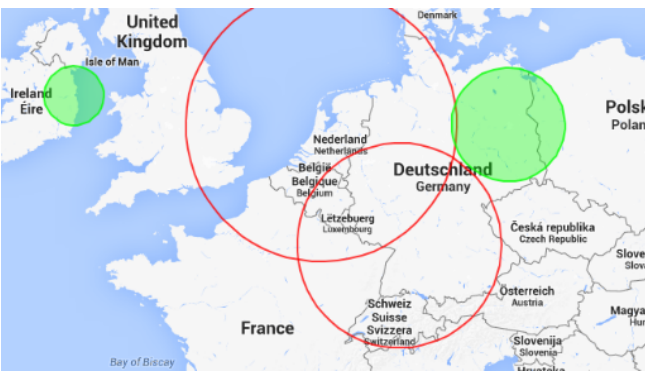

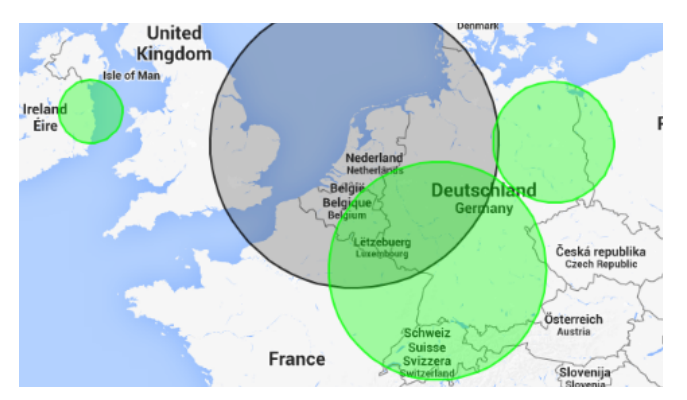

#### Geolocate

- **Classification task**  $\bullet$ 
	- Map each disk Dp to most likely city
	- Compute likelihood (p) of each city in disk based on:
		- ci: Population of city i
		- Ai: Location of ATA airport of city i
		- d(x,y): Geodesic distance
		- $\bullet$   $\alpha$ : city vs distance weighting

$$
p_i = \alpha \frac{c_i}{\sum_j c_j} + (1 - \alpha) \frac{d(p, t) - d(p, A_i)}{\sum_j d(p, t) - d(p, A_j)}
$$

- Output policy  $\bullet$ 
	- **Proportional:** Return all cities in  $D_p$  with respective likelihoods
	- Argmax: Pick city with highest likelihood

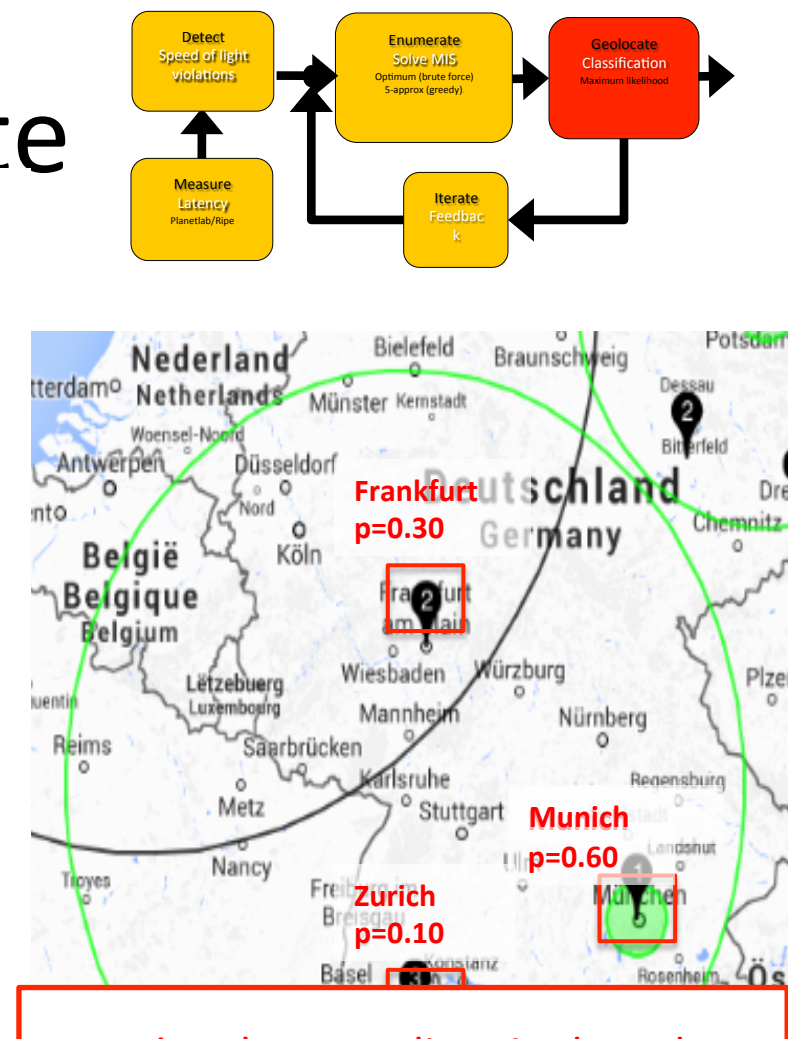

rationale: users lives in densely populated area; to serve users, servers are placed close to cities

airports: simplifies validation against ground truth (DNS)

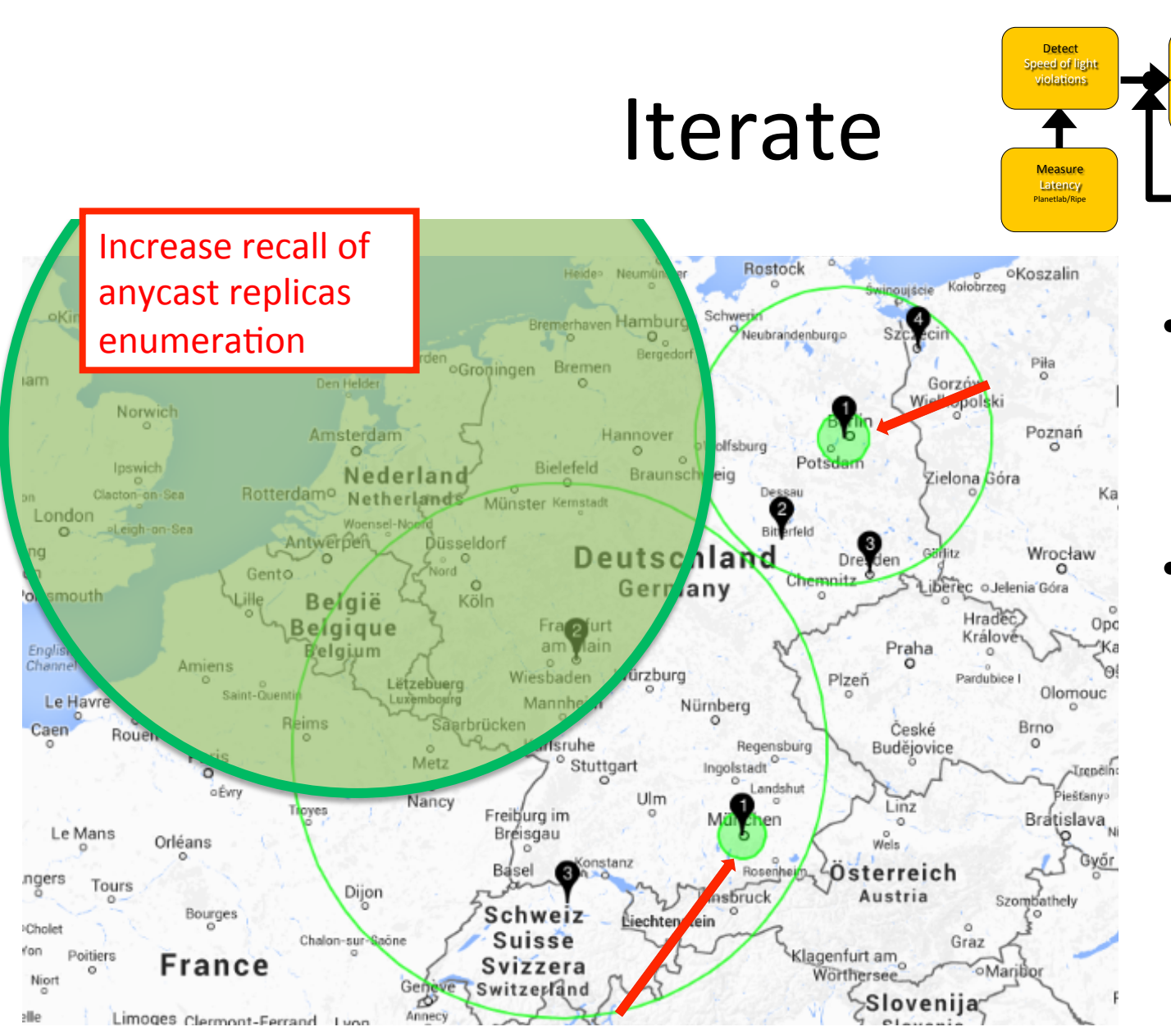

• Collapse!

**Iterate** Feedbac

**Enumerate** Solve MIS<br>
Optimum (brute force) 5-approx (greedy).

> **Geolocated** disks to city area!

**Geolocate** Classification Maximum likelihoo

- Rerun
	- $-$  Enumeration on modified input set

## Performance at a glance

- Protocol agnostic and lightweight
	- Based on a handful of delay measurement O(100) VPs
	- 1000x fewer VPs than state of the art
- $-$  Enumeration
	- iGreedy use75% of the probes (25% discarded due to overlap)
	- Overall 50% recall (depends on VPs; stratification is promising)
- Geolocation
	- Correct geolocation for 78% of enumerated replicas
	- 361 km mean geolocation error for all enumerated replicas (271 km median for erroneous classification)